# **eADDRESS**

a public domain XML format for exchanging electronic addresses between service providers

| version 2.0  | 2020-09-23 | Changed the Organization/CountryCode to mandatory. Added Organization/Indentifier attributes PLUSGIRONUMMER and BANKGIRONUMMER Fixed typo on the Direction attribute description. Default is 'SEND' not 'RECEIVE' |
|--------------|------------|----------------------------------------------------------------------------------------------------|
| version 1.13 | 2019-05-16 | Added PrimaryAddress Boolean elemenet to eAddress for indicating                                                                                                    |
|              |            | organisations's preferred address.                                                                                                    |
|              |            | Added an OwnerRef attribute to eAddress for storing per-owner                                                                                                    |
|              |            | private information about an address                                                                                                    |
| version 1.12 | 2018-02-19 | Apix: Added (opt) AddressOwnerServiceID to eAddress structure                                                                                                    |
| version 1.11 | 2017-11-16 | Apix: Fix for missing ISO3166-2 codes.                                                                                                    |
|              |            | Apix: Added Contacts to eAddress element                                                                                                    |
|              |            | Apix: Changed Additional name from 01 to 0n                                                                                                    |
| version 1.1  | 2017-10-23 | VLF: Added support for authorization key (for Feeniks project)                                                                                                    |
|              |            | VLF: Added BATCH Function attribute, eAddress Operation attribute                                                                                                    |
|              |            | VLF: Changed the Orgainzation/Identifier and eAddress/ID attributes                                                                                                    |
|              |            | TYPE/IDType to be a single value instead of a list of values. Also                                                                                                    |
|              |            | harmonized the values to use same definition.                                                                                                    |
| version 1.0  | 2016-09-16 | Apix: After comments from VLF the format is ready for version 1.0                                                                                                    |
| version 0.4  | 2016-09-02 | Apix: Fixed typos in xsd and added missing ID types to documentation                                                                                                    |
| version 0.3  | 2016-03-16 | Apix: Added CC0 copyright and Active, PermissionToPublish elements                                                                                                    |
| version 0.2  | 2015-10-19 | Apix, Tieto: Bug fixes and support for send addresses                                                                                                    |
| version 0.1  | 2014-09-08 | Apix:Initial DRAFT version for limited use                                                                                                    |
|              |            |                                                                                                    |

# **COPYRIGHT NOTICE**

This work is covered by the Creative Commons CC0 1.0 license.

# **CONTACTS**

Veli-Matti Sahlberg Apix Messaging Oy <u>Veli-Matti.Sahlberg@apix.fi</u> +358 45 3444401

# **FILE FORMAT**

# **BATCH**

A single Batch can contain several organizations with different types of addresses.

The default operation is to send at defined intervals all addresses to the other party and the sent addresses replace all previous addresses. (i.e. addresses existing in the previous exchange, but missing from the latest exchange are considered to be no longer valid). In this case the attribute Function is REPLACE.

If the Batch is to only change or add new data to existing data (ie. previous sending(s)) the attribute Function is UPDATE. If this is used then the eAddress attribute Operation defines the desired function for each individual eAddress. If the previous sending(s) contained eAddresses that are not mentioned in this Batch they are considered to be valid and no changes should be done to them.

#### **Batch**

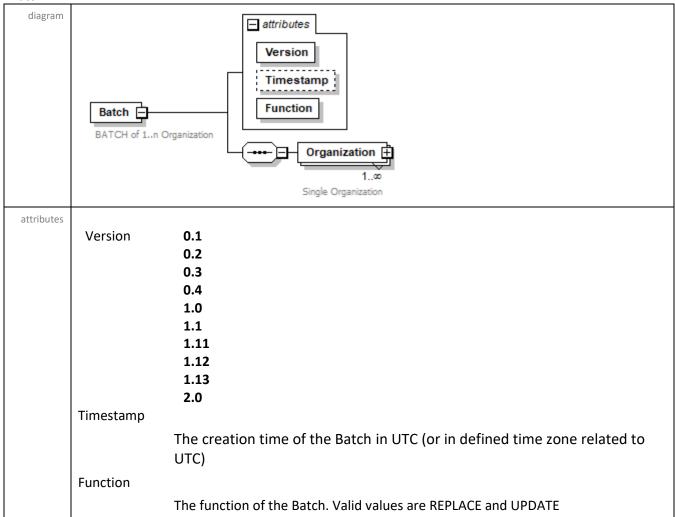

# **ORGANIZATION**

The Organization element describes one official entity having one or several electronic addresses.

Batch/Organization

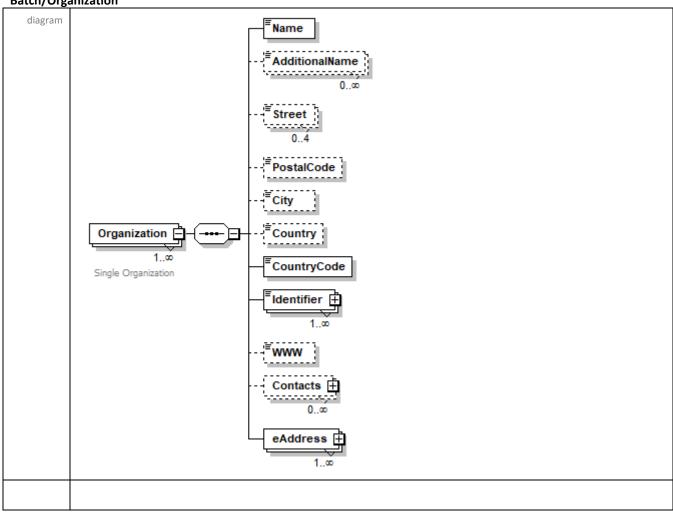

|             | Name                                                                     |
|-------------|--------------------------------------------------------------------------|
| Description | The official name of the organization as registered with the authorities |
| Example     | <name>Sample Company LTD.</name>                                         |

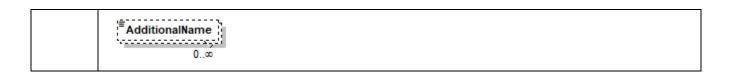

| Description | Additional names for the organization        |
|-------------|----------------------------------------------|
| Example     | <additionalname>Best offers</additionalname> |

|             | Street 04                         |
|-------------|-----------------------------------|
| Description | The street address of the company |
| Example     | <street>Basic Street 12</street>  |

Batch/Organization/PostalCode

|             | PostalCode                     |
|-------------|--------------------------------|
| Description | The postal code of the address |
| Example     | <postalcode>12345</postalcode> |

**Batch/Organization/City** 

| Datelly Olge | organization, city      |  |  |
|--------------|-------------------------|--|--|
|              | City                    |  |  |
| Description  | The city of the address |  |  |
| Example      | <city>SAMPLETOWN</city> |  |  |

Batch/Organization/Country

| Datelly Olg | chi organization Country   |  |  |
|-------------|----------------------------|--|--|
|             | Country                    |  |  |
| Description | The country of the address |  |  |
| Example     | <country>FINLAND</country> |  |  |

Batch/Organization/CountryCode

|             | <sup>™</sup> CountryCode                         |
|-------------|--------------------------------------------------|
| Description | The country code of the address as ISO 3166 code |
| Example     | <countrycode>FI</countrycode>                    |

## Batch/Organization/Identifier

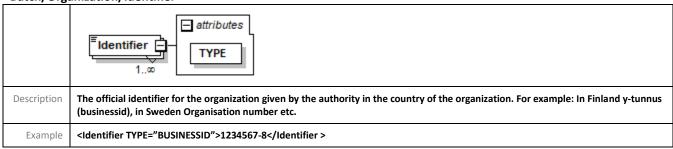

**OVT** Finnish OVT identification

VATID VAT identification

**BUSINESSID** Local business identity given by authority (in Finland y-tunnus)

**GLN** Global Location Number

**DUNS** DUNS code

**PEPPOL** Code used in the PEPPOL context

MUTUALLY AGREED Mutually agreed organization specific identification

**OTHER** All other types of identification

IBAN (International Bank Account Number)

BIC (Business Identifier Code)

**INTERNATIONALBUSINESSID** Business identity given by authority for international use

**PLUSGIRONUMMER** Swedish payment system identifier (also known as POSTGIRONUMMER)

**BANKGIRONUMMER** Swedish payment system identifier

#### Batch/Organization/WWW

|             | [ WWW ]                          |
|-------------|----------------------------------|
| Description | The www-site of the organization |
| Example     | <www>www.example.fi</www>        |

# **CONTACTS**

Contacts are optional information.

Contacts can be organization specific or directly related to one eAddress-entity.

Batch/Organization/Contacts AND Batch/Organization/eAddress/Contacts

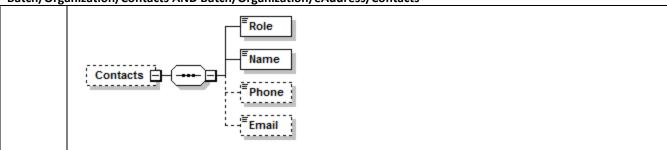

Batch/Organization/Contacts/Role AND Batch/Organization/eAddress/Contacts/Role

|             | Role                                                          |
|-------------|---------------------------------------------------------------|
| Description | The role of the contact (TECHNICAL, SUPPORT, BUSINESS, OTHER) |
| Example     | <role>SUPPORT</role>                                          |

The roles are defined as follows:

**TECHNICAL**, a technical person/entity to be contacted if there are initial technical questions about sending messages with this organization

**SUPPORT**, contact for problems during sending messages to this organization

BUSINESS, contact for discussing the permission to send messages or business related issues

OTHER, contact for everything else

#### Batch/Organization/Contacts/Name AND Batch/Organization/eAddress/Contacts/Name

|             | Name                     |
|-------------|--------------------------|
| Description | The name of the contact  |
| Example     | <name>Tom Example</name> |

# Batch/Organization/Contacts/Phone AND Batch/Organization/eAddress/Contacts/Phone

|             | Phone                           |
|-------------|---------------------------------|
| Description | The phone number of the contact |
| Example     | <phone>00358123456789</phone>   |

# Batch/Organization/Contacts/Email AND Batch/Organization/eAddress/Contacts/Email

|             | Email                                 |
|-------------|---------------------------------------|
| Description | The email address of the contact      |
| Example     | <email>Tom.Example@example.fi</email> |

# *eAddress*

The eAddress defines the electronic addresses for the organization.

Batch/Organization/eAddress

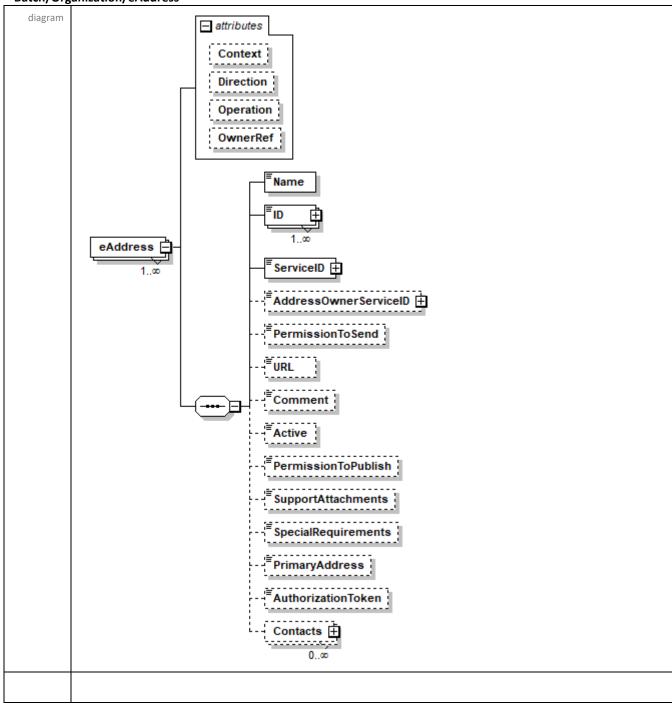

eAddress defines the electronic address belonging to the organization for the defined Context and Direction.

## Valid types of Context are:

**EINVOICE** electronic invoices

**ORDERS** Orders

ORDRSP Order responses
DESADV Despatch Advice
PRICAT Price/product catalog

**OTHER** Other messages (In order to be used, the usage has to be mutually agreed)

**NOTE:** If Context is not defined the eAddress is considered to be a EINVOICE address.

## Valid types of Direction are:

**SEND** The organization uses this address when sending **RECEIVE** The organization uses this address when receiving

**NOTE:** If Direction is not defined the eAddress is considered to be a SEND address.

The *Operation* attribute MUST be used when on the Batch level the Function attribute is set to be **UPDATE**. The Operation attribute tells the receiving party how to process the record.

If the Operation is set to NEW the eAddress MUST be ADDED to the existing database of eAddresses. If the eAddress already exists in the database the entry is to be considered invalid and MUST be discarded.

If the Operation is set to REPLACE the eAddress UPDATES an existing eAddress in the database. If the eAddress does not exist in the database the entry is to be considerd invalid and MUST be discarded.

if the Operation is set to DELETE the eAddress is REMOVED from the database. If the eAddres does not exist in the database the entry is to be considerd invalid and MUST be discarded.

Ownerref is an optional reference field used by the eAddress Owner. The reference is used to identify a specific eAddress at the Owner.

## Batch/Organization/eAddress/Name

|             | Jan = 2010 17 07 ta a 1 0 0 07 ta a 1 0                                                                                                    |
|-------------|----------------------------------------------------------------------------------------------------|
| diagram     | ■Name                                                                                                    |
| Description | The name for the eAddress organization. This can differ from the Organization/Name for multiple addresses within the official organization. |
|             | For example: The city of Helsinki has only one official Y-tunnus, but the different functions of the city have their own eAddresses.        |
| Example     | <name>Apix Messaging Oy</name>                                                                                                    |

# Batch/Organization/eAddress/ID

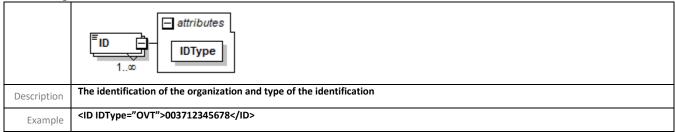

## Batch/Organization/eAddress/ServiceID

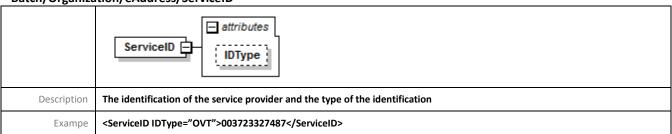

The electronic address is a combination of the ID and ServiceID elements. The ID can be repeated within the eAddress – this defines that the specific eAddres is a composite of ALL the IDs and the ServiceID element.

## Valid contents of IDType:

**OVT** Finnish OVT identification

**VATID** VAT identification

**BUSINESSID** Local business identity given by authority (in Finland y-tunnus)

GLN Global Location Number

**DUNS** DUNS code

**PEPPOL** Code used in the PEPPOL context

MUTUALLY AGREED Mutually agreed organization specific identification

**OTHER** All other types of identification

**IBAN** IBAN (International Bank Account Number)

BIC (Business Identifier Code)

INTERNATIONALBUSINESSID Business identity given by authority for international use

#### Batch/Organization/eAddress/AddressOwnerServiceID

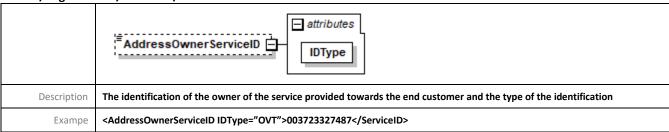

This optional element is used to identify the actual marketing identity of the service provider selling the services to end customers. The technical operator is in the ServiceID-element.

# Valid contents of IDType:

**OVT** Finnish OVT identification

**VATID** VAT identification

**BUSINESSID** Local business identity given by authority (in Finland y-tunnus)

**GLN** Global Location Number

**DUNS** DUNS code

**PEPPOL** Code used in the PEPPOL context

MUTUALLY AGREED Mutually agreed organization specific identification

**OTHER** All other types of identification

IBAN (International Bank Account Number)

BIC (Business Identifier Code)

**INTERNATIONALBUSINESSID** Business identity given by authority for international use

#### Batch/Organization/eAddress/PermissionToSend

|             | PermissionToSend                                                                                                    |
|-------------|----------------------------------------------------------------------------------------------------|
| Description | Defines if the recipient is willing to start receiving without separate prior agreement                                                                                                    |
| Example     | <permissiontosend>true</permissiontosend>                                                                                                    |
| Note        | It is STRONGLY recommended that this element is NOT used. If the address does not accept the receipt of transmission without pre-<br>approval the address should be marked instead in the element PermissionToPublish as False making the address "invisible" to<br>senders without pre-knowledge of the address. |
|             | If the eAddress is RECEIVE address and this element is missing the PermissionToSend is considered to be true.                                                                                                    |

#### Batch/Organization/eAddress/URL

|             | FURL                                                                                       |
|-------------|--------------------------------------------------------------------------------------------|
| Description | If the receiving service is based on HTTP/HTTPS solution the delivery point of the message |
| Example     | <url>https://as2.apix.fi/send</url>                                                        |

Batch/Organization/eAddress/Comment

|             | Comment                                                            |
|-------------|--------------------------------------------------------------------|
| Description | A free text giving information about the eAddress                  |
| Example     | <comment>Receving is based on AS2 protocol. See the URL.</comment> |

Batch/Organization/eAddress/Active

| diagram     | Active                                                                                                    |
|-------------|----------------------------------------------------------------------------------------------------|
| Description | This field can be used to mark eAddress to be inactive (ie. eAddress exists, but for some reason the address is not in use).  Useful in scenarios where the service provider has contract with the sender/receiver, but the customer takes the service in use at later stage. |
| Example     | <active>true </active>                                                                                                    |

Batch/Organization/eAddress/PermissionToPublish

| diagram     | PermissionToPublish                                                                                                    |
|-------------|----------------------------------------------------------------------------------------------------|
| Description | Defines if the address can be published to end-users or not. Useful in scenarios where the eAddress is intended only for a specific use and must be communicated to the sender/receiver separately. An example would be a receiving address for a debt collection agency that receives assignments through that address. |
| Example     | <permissiontopublish>true</permissiontopublish>                                                                                                    |

Batch/Organization/eAddress/SupportAttachments

| diagram     | <sup>≅</sup> SupportAttachments                                                                |
|-------------|------------------------------------------------------------------------------------------------|
| Description | Defines if the address can support sending/receiving attachments.                              |
|             | If element is not present the default interpretation is that the address supports attachments. |
| Example     | <supportattachments>true</supportattachments>                                                  |

Batch/Organization/eAddress/SpecialRequirements

| diagram     | SpecialRequirements                                                                                                    |
|-------------|----------------------------------------------------------------------------------------------------|
| Description | Defines if the address requires separate tests or the address has additional business validation rules. If true the sender/receiver should contact the party before sending/receiving documents from this address. |
|             | If element is not present the default interpretation is that the address does not have special requirements.                                                                                                    |
| Example     | <pre><specialrequirements>false</specialrequirements></pre> /SpecialRequirements>                                                                                                    |

# Batch/Organization/eAddress/PrimaryAddress

| diagram     | PrimaryAddress                                                                                                    |
|-------------|----------------------------------------------------------------------------------------------------|
| Description | This information is only settable by the eAddress User and is used to mark the eAddress as an primary address for the specified context type. |
| Example     | <primaryaddress>false</primaryaddress>                                                                                                    |

# Batch/Organization/eAddress/AuthorizationToken

| diagram     | AuthorizationToken                                                                                                    |
|-------------|----------------------------------------------------------------------------------------------------|
| Description | Defines the authorization token associated to this specific eAddress. For example the token can be used as shared secret to authorize users to access and change the eAddress specific data in a public eAddress database. |
| Example     | <authorizationtoken>AP2906f365-399a-40f5-9f57-b9dfc018020d</authorizationtoken>                                                                                                    |

# Batch/Organization/eAddress/Contacts

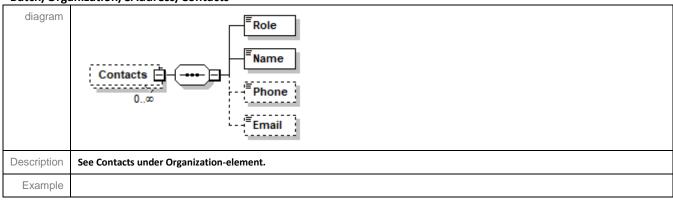